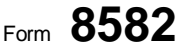

Department of the Treasury Internal Revenue Service (99) Name(s) shown on return

## **Passive Activity Loss Limitations**

**See separate instructions.**

**Attach to Form 1040, Form 1040-SR, or Form 1041.**

**Go to www.irs.gov/Form8582 for instructions and the latest information.**

OMB No. 1545-1008 **2019**

Attachment Sequence No. **88**

**Identifying number**

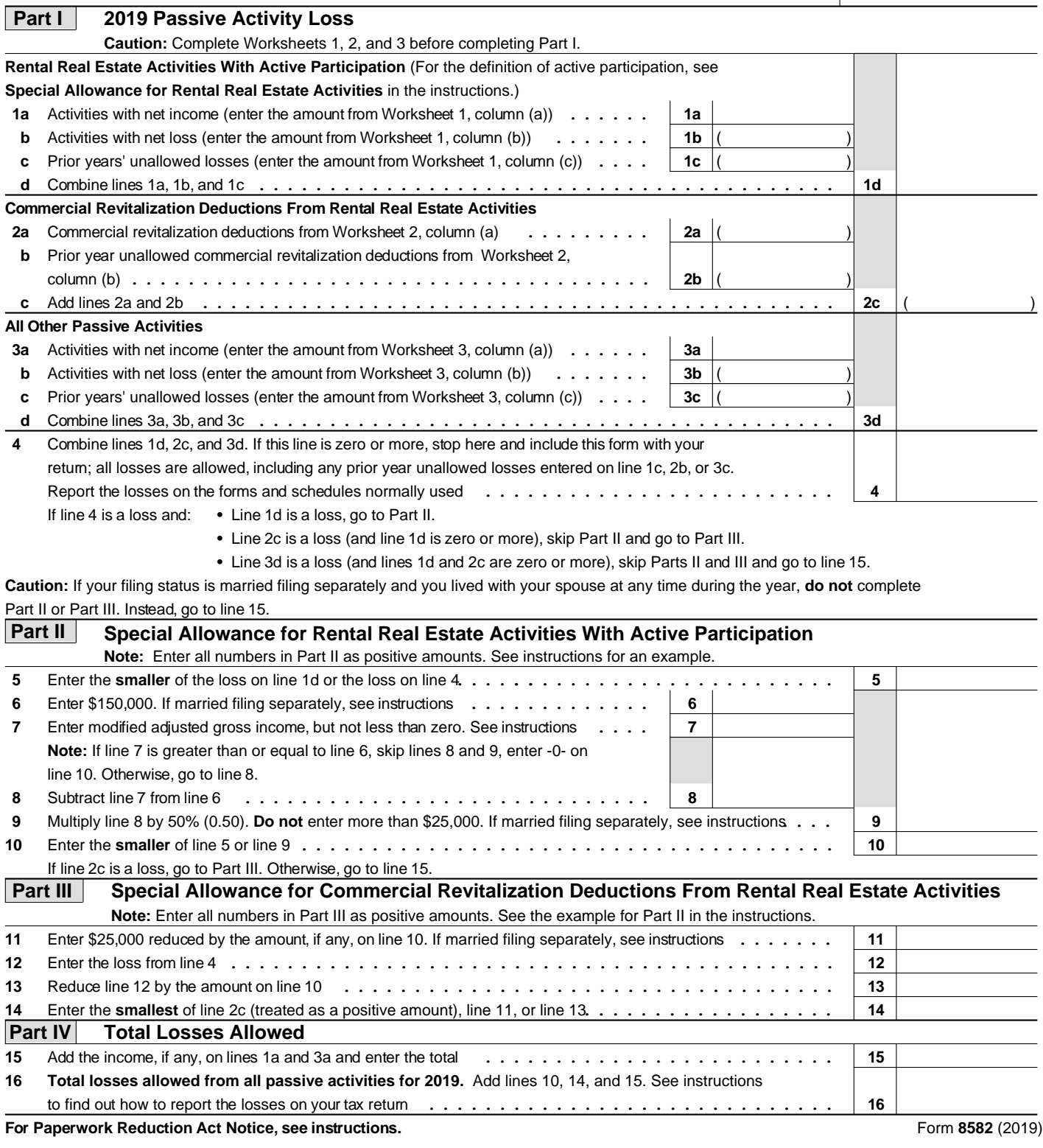